## **CIRCULAR CSJCF23-009**

**FECHA: 10 de mayo del 2023**

**PARA: JUECES (ZAS) CIVILES MUNICIPALES, JUECES (ZAS) CIVILES DEL CIRCUITO, JUECES (ZAS) DE FAMILIA**

**ASUNTO: Instructivo generación link de la audiencia para incluir en el folio testigo.**

Respetados doctores, cordial saludo.

De conformidad con los compromisos adquiridos con los despachos judiciales, les remito el instructivo, para generar el link de la audiencia que debe incluirse en el folio testigo.

1. Ingresar al aplicativo sistema audiencias a través de la siguiente direccion: **https://sistemaaudiencias.ramajudicial.gov.co/**

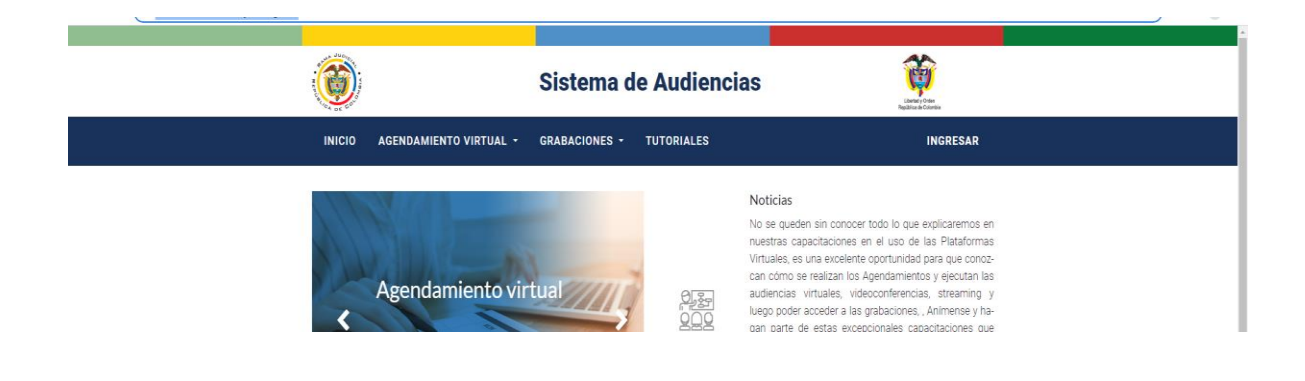

2. Ingresar con el correo y la contraseña del despacho, y oprimir clic en ingresar, así:

Palacio de Justicia "Fanny González Franco" Carrera 23 Nº 21-48 Oficina 108 Manizales - Caldas csjcfma@cendoj.ramajudicial.gov.co 8879620 ext. 11600

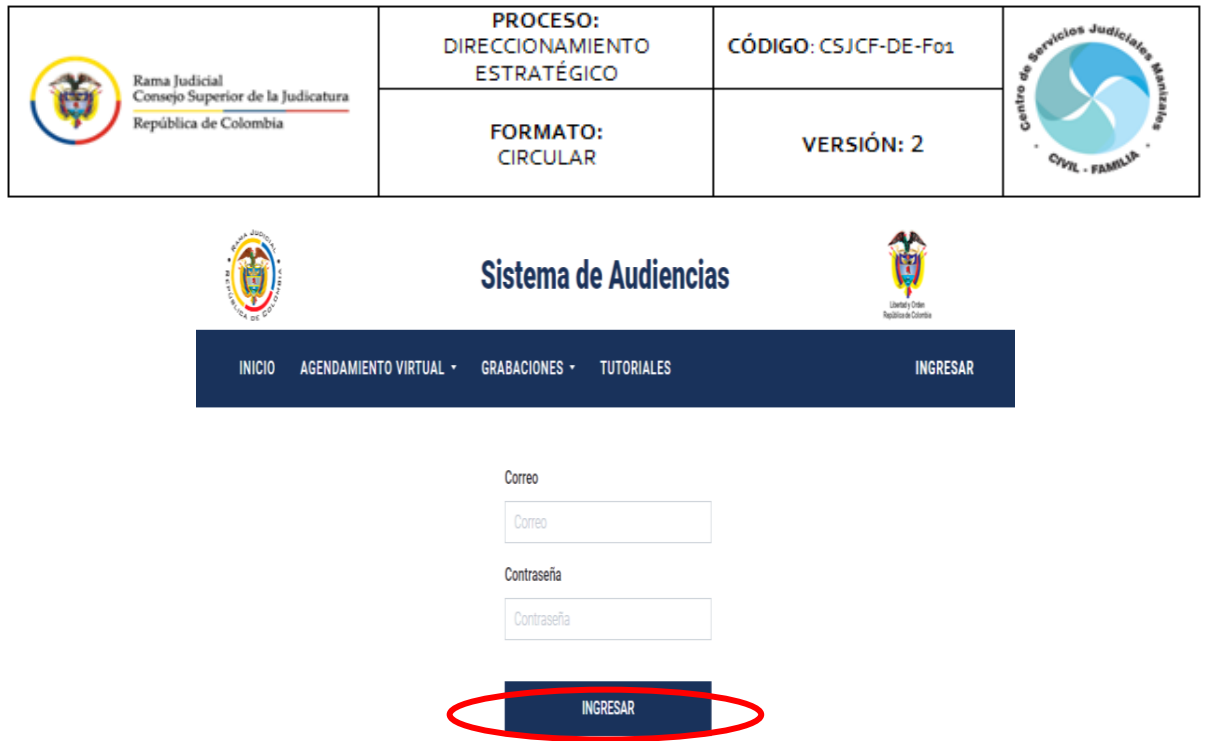

3. Seleccionar grabaciones > Ver grabaciones:

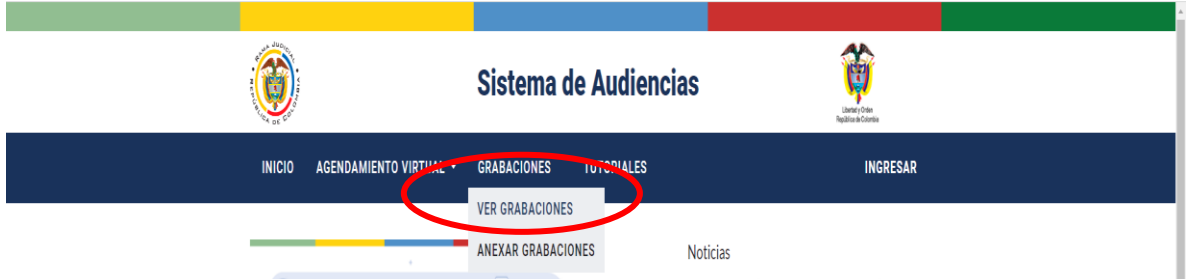

4. Buscar la audiencia por radicado, una vez la identifiquen debe ubicar el cursor sobre la grabación de la audiencia y oprimir clic derecho, una vez le de clic, seleccione **"abrir enlace en una pestaña nueva, asi:** 

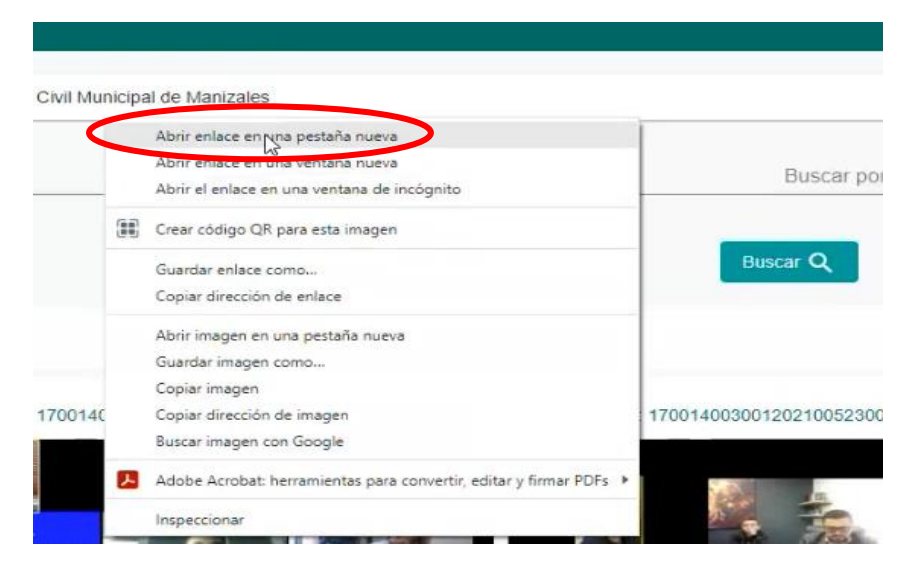

Palacio de Justicia "Fanny González Franco" Carrera 23 Nº 21-48 Oficina 108 Manizales - Caldas csjcfma@cendoj.ramajudicial.gov.co 8879620 ext. 11600

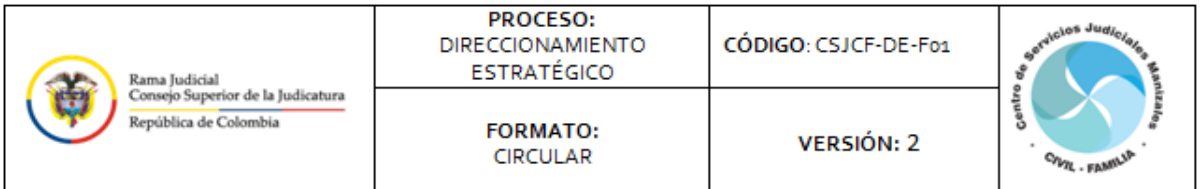

5. Una vez abierto el enlace, en una pestaña nueva deberá copiar el link que arroja la ventana, así:

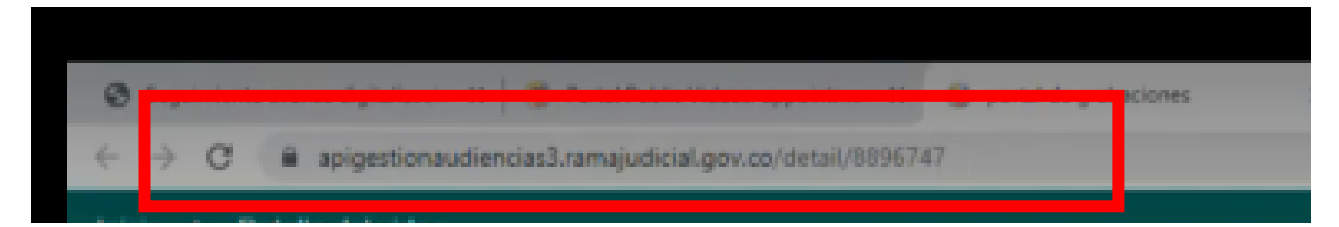

6. Copiar el link e incluirlo en un documento Word como texto, así:

## **https://apigestionaudiencias3.ramajudicial.gov.co/detail/8896747**

7. Agregar la palabra "public" al enlace, después de "co/", tal y como se muestra a continuación:

## **https://apigestionaudiencias3.ramajudicial.gov.co/public/detail/8896747**

8. Finalmente, ese link deberá hacer parte del formato del folio testigo, documento Word, que posteriormente deberá ser convertido a formato PDF, para ser incluido en el expediente. Ejemplo:

## **Soporte audiencias:**

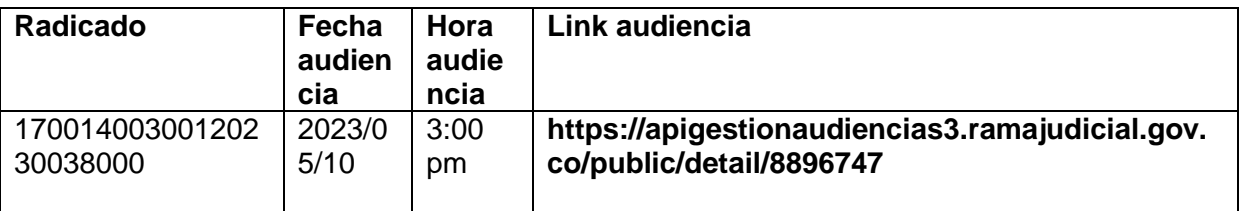

Atentamente,

**Natalia Quintero Hoyos Coordinadora**

Palacio de Justicia "Fanny González Franco" Carrera 23 Nº 21-48 Oficina 108 Manizales - Caldas csjcfma@cendoj.ramajudicial.gov.co 8879620 ext. 11600